Miasto Rybnik – Zespół Szkół nr 3 w Rybniku ul. Orzepowicka 15a 44-217 Rybnik Telefon 32 42 27081 e-mail:sekretariat@zs3.rybnik.pl

Rybnik, dnia 08.11.2021 r.

# **Zaproszenie do składania ofert**

(dotyczy: dostawy sprzętu TIK dla potrzeb Rządowego programu rozwijania szkolnej infrastruktury oraz kompetencji uczniów i nauczycieli w zakresie technologii informacyjnokomunikacyjnych – "Aktywna Tablica" na potrzeby Zespołu Szkół nr 3 w Rybniku.)

#### **I. OPIS PRZEDMIOTU ZAMÓWIENIA**

- 1. Przedmiotem zamówienia jest dostawa sprzętu TIK dla potrzeb Rządowego programu rozwijania szkolnej infrastruktury oraz kompetencji uczniów i nauczycieli w zakresie technologii informacyjno- komunikacyjnych – "Aktywna Tablica" na potrzeby Zespołu Szkół nr 3 w Rybniku przy ul. Orzepowickiej 15a.
- 2. Kod CVP: 30231320-6 - monitor dotykowy Rodzaj zamówienia: dostawa
- 3. Szczegółowy opis przedmiotu zamówienia: przedmiotem zamówienia jest dostawa sprzętu TIK dla potrzeb Rządowego programu rozwijania szkolnej infrastruktury oraz kompetencji uczniów i nauczycieli w zakresie technologii informacyjnokomunikacyjnych – "Aktywna Tablica".

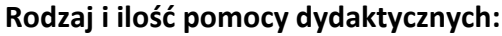

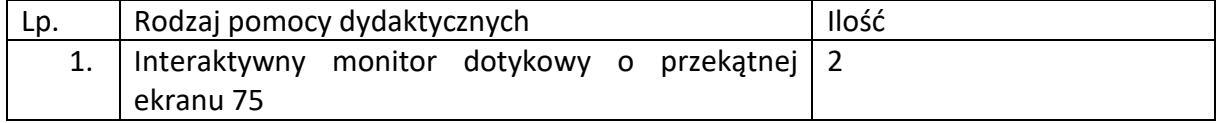

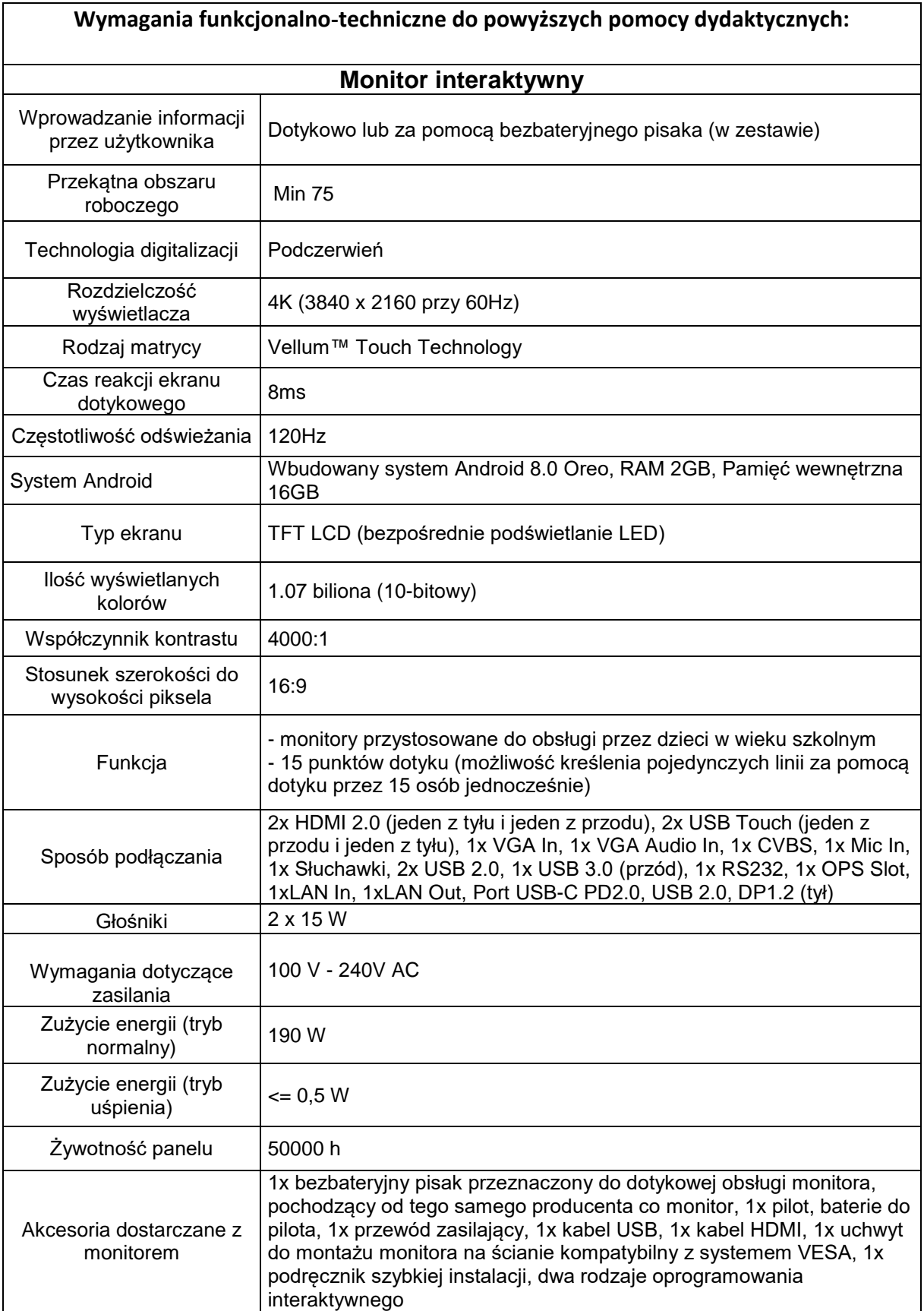

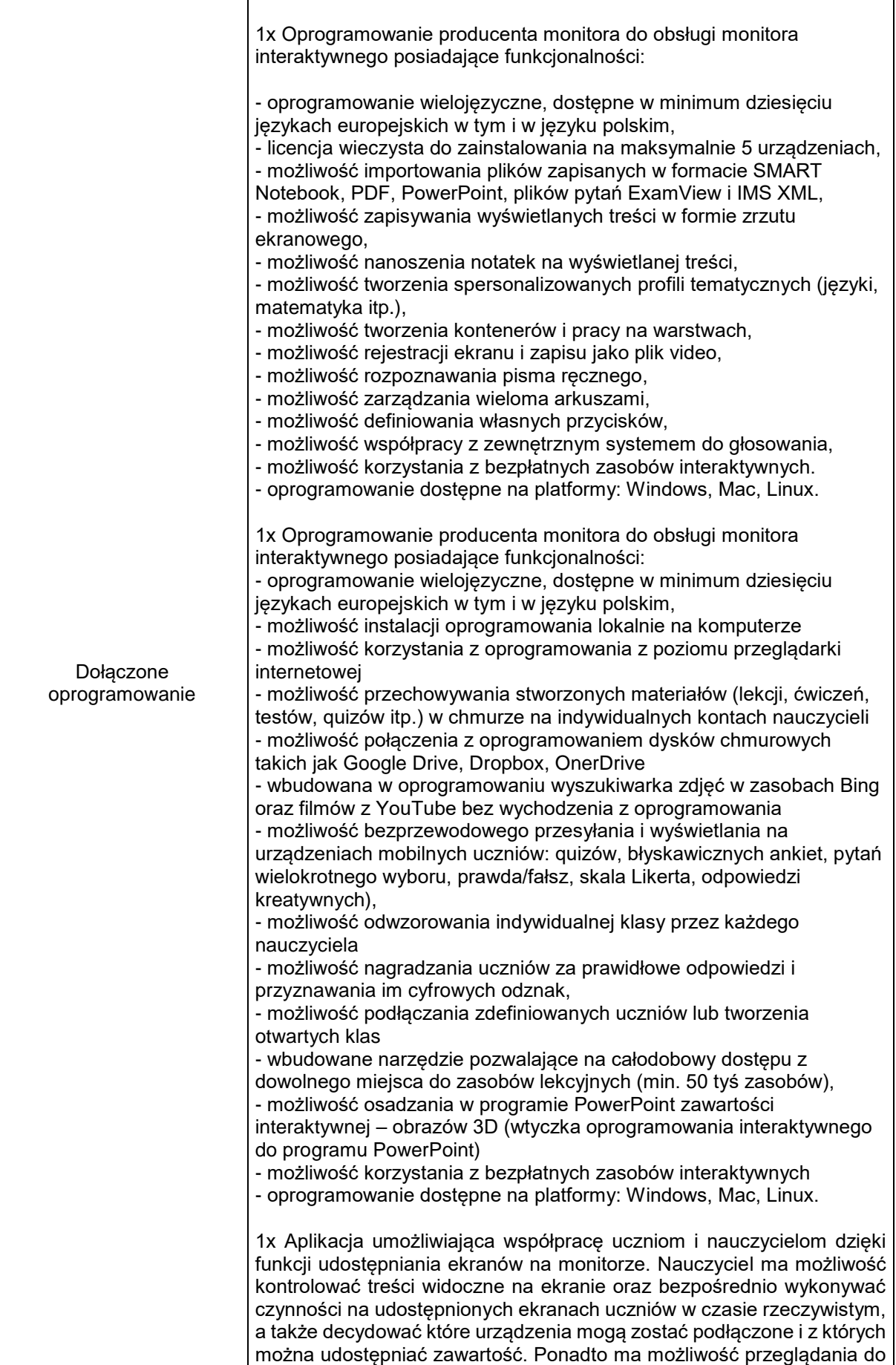

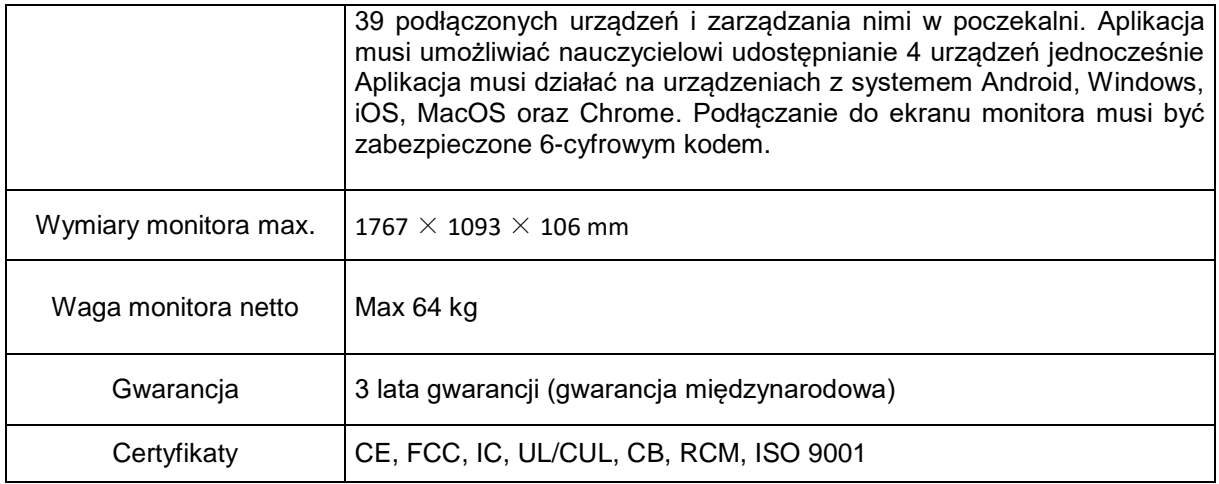

Ogólne informacje:

- 1) wykonanie prac objętych zamówieniem odbędzie się przy użyciu materiałów własnych, narzędzi i sprzętu Wykonawcy,
- 2) Zamawiający zapewni Wykonawcy bezpłatny pobór niezbędnych mediów (woda, energia elektryczna), dostęp do urządzeń sanitarnych oraz miejsce bezpiecznego składowania sprzętu i materiałów do czasu zakończenia prac,
- 3) Zastosowane materiały muszą być zgodne z obowiązującymi normami i przepisami oraz posiadać wszelkie stosowne atesty i certyfikaty dla produktów przeznaczonych do zastosowania w budynkach biurowych,
- 4) Zakres przedmiotu zamówienia obejmujący wykonanie prac realizowany będzie: od poniedziałku do piątku od 7:00 do 20:00,
- 5) Dostęp do pomieszczenia będzie ustalony co najmniej 3 dni przed rozpoczęciem prac z osobą odpowiedzialną za strony Zamawiającego.
- 4. Zamawiający informuje, że przedmiot zamówienia nie wprowadza żadnych zmian w sposobie użytkowania obiektu, który dostosowany jest do potrzeb wszystkich użytkowników, w tym do osób niepełnosprawnych.

## **Wykonawca zobowiązuje się do:**

- a) bezpłatnego dowozu towarów wraz z załadunkiem i wniesieniem do wskazanego miejsca magazynowania w siedzibie Zamawiającego,
- b) dostarczenie towaru transportem własnym lub innego przewoźnika, spełniającym obowiązujące wymogi w terminie do **30.11.2021r.**
- c) zabezpieczenia należycie towaru na czas przewozu i ponoszenia całkowitej odpowiedzialności za dostawę i jakość dostarczone towaru,
- d) ponoszenia odpowiedzialności za braki i wady powstałe w czasie transportu wyrobów oraz ponoszenia wynikających z tego tytułu wszelkich skutków prawnych,
- e) zainstalowanie i uruchomienie urządzenia,
- f) przeszkolenie użytkowników (co najmniej trzy osoby) według poniższych wytycznych:

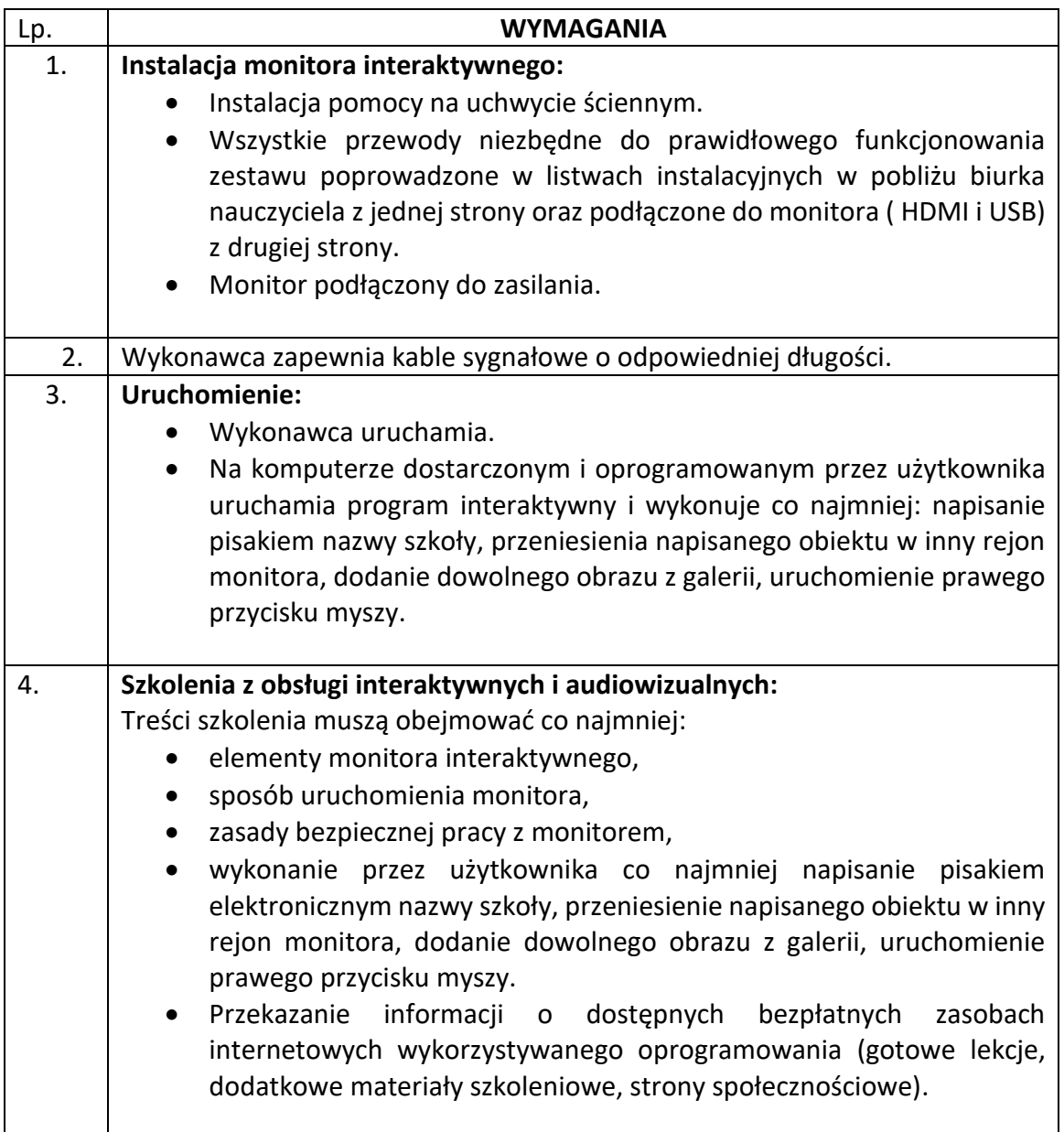

## **II. WARUNKI UDZIAŁU W ZAPYTANIU OFERTOWYM**

1. Zdolność do występowania w obrocie gospodarczym. O udzielenie zamówienia publicznego mogą ubiegać się Wykonawcy, którzy spełniają warunki dotyczące posiadania zdolności do występowania w obrocie gospodarczym. Zamawiający nie określa warunków w tym zakresie.

2. Sytuacja ekonomiczna lub finansowa.

O udzielenie zamówienia publicznego mogą ubiegać się wykonawcy, którzy spełniają warunki dotyczące sytuacji ekonomicznej lub finansowej. Zamawiający nie określa warunków w tym zakresie.

3. Zdolność techniczna lub zawodowa.

O udzielenie zamówienia publicznego mogą ubiegać się Wykonawcy, którzy spełniają warunki dotyczące zdolności technicznej lub zawodowej. Zamawiający nie określa warunku w tym zakresie.

4. Uprawnienia do prowadzenia określonej działalności gospodarczej lub zawodowej, o ile wynika to z odrębnych przepisów.

O udzielenie zamówienia publicznego mogą ubiegać się Wykonawcy, którzy spełniają warunki dotyczące posiadania uprawnień do prowadzenia określonej działalności gospodarczej lub zawodowej, o ile wynika to z odrębnych przepisów. Zamawiający nie określa warunków w tym zakresie.

### **III. WARUNKI I TERMIN REALIZACJI ZAMÓWIENIA**

- 1. Termin wykonania przedmiotu zamówienia: do **30.11.2021** roku.
- 2. Zamawiający nie będzie udzielać zaliczek na realizację zamówienia.
- 3. Wykonawca jest zobowiązany do udzielenia **36-miesięcznej** gwarancji na dostarczony przedmiot zamówienia, licząc od daty podpisania protokołu odbioru.
- 4. Wszelkie rozliczenia związane z realizacją zamówienia, którego dotyczy niniejsze zamówienie, dokonywane będą w PLN.
- 5. Termin płatności ustala się na 14 dzień od daty otrzymania przez Zamawiającego prawidłowo wystawionej faktury.
- 6. Wykonawca zapewnia, że przedmiot zamówienia jest nowy, pełnowartościowy, dopuszczony do użytku zgodnie z obowiązującymi przepisami oraz wolny od wad fizycznych i prawnych.

### **IV. PRZYGOTOWANIE OFERTY**

Ofertę należy złożyć w formie pisemnej na formularzu oferty do dnia **16.11.2021** roku do godz. 9:00.

Ofertę należy złożyć:

a) elektronicznie na adres: [sekretariat@zs3.rybnik.pl,](mailto:sekretariat@zs3.rybnik.pl) albo

b) osobiście - od poniedziałku do piątku w godzinach od 7:00 do 15:00.

c) pocztą na adres zamawiającego:

Zespół Szkół nr 3 w Rybniku

ul. Orzepowicka 15a

44-217 Rybnik

3. Oferty złożone po terminie nie będą rozpatrywane.

4. Zamawiający zastrzega sobie prawo do odstąpienia lub unieważnienia postępowania bez podania przyczyn.

5. W toku badania i oceny ofert Zamawiający może żądać od oferentów wyjaśnień dotyczących treści złożonych ofert.

### **V. INFORMACJE DOTYCZĄCE WYBORU NAJKORZYSTNIEJSZEJ OFERTY**

1. Zamawiający dokona oceny ważnych ofert na podstawie następujących kryteriów: 1) cena 100%

2. Wyniki i wybór najkorzystniejszej oferty zostanie ogłoszony do **18.11.2021** roku na stronie internetowej pod adresem:<https://zs3.bip.edukacja.rybnik.eu/478/>

### **VI. INFORMACJA DOTYCZĄCA PRZETWARZANIA DANYCH OSOBOWYCH I PRZYSŁUGUJACYCH Z TEGO TYTUŁU PRAWNYCH**

- 1. Administratorem danych osobowych jest Zespół Szkół nr 3 w Rybniku, ul. Orzepowicka 15a , 44-217 Rybnik
- 2. Zespół Szkół nr 3 w Rybniku wyznaczył inspektora ochronnych danych, z którym można się skontaktować listownie na adres: Zespół Szkół nr 3 w Rybniku, ul. Orzepowicka 15a , 44-217 Rybnik lub pocztą elektroniczną , na adres: [sekretariat@zs3.rybnik.pl](mailto:sekretariat@zs3.rybnik.pl) w każdej sprawie dotyczącej przetwarzania danych osobowych.
- 3. Dane osobowe przetwarzane są w celu udzielenia zamówienia publicznego, co jest zgodne z art.6 ust.1 lit. c) oraz e) rozporządzenie Parlamentu Europejskiego i Rady (EU) 2016/679 z dnia 27 kwietnia 2016 roku w sprawie ochrony osób fizycznych w związku z przetwarzaniem danych osobowych i w sprawie ochrony osób fizycznych w związku z przetwarzaniem danych osobowych i w sprawie swobodnego przepływu takich danych oraz uchylenie dyrektywy 95/46/WE (ogólne rozporządzenie o ochronie danych). Podanie danych osobowych jest obowiązkowe. Ich brak uniemożliwi udział w postępowaniu o udzielenie zamówienia publicznego.
- 4. Dane osobowe nie będą podlegały profilowaniu, tj. zautomatyzowanemu procesowi prowadzącemu do wnioskowania o posiadaniu przez konkretną osobę fizyczną określonych cech.
- 5. Osobie, której dane osobowe dotyczą, przysługuje:

- prawo dostępu do swoich danych osobowych oraz otrzymania ich kopii,

- prawo sprostowania (poprawiania) swoich danych osobowych (skorzystanie z prawa sprostowania nie może skutkować zmianą wyniku postępowania o udzielenie zamówienia publicznego ani zmianą postanowień umowy),

- prawo ograniczenia przetwarzania swoich danych osobowych (skorzystanie z prawa ograniczenia przetwarzania nie ma zastosowania w odniesieniu do przechowywania, w celu zapewnienia korzystania z ochrony praw innej osoby fizycznej lub prawnej lub z uwagi na ważne względy interesu publicznego),

- prawo wniesienia skargi do Prezesa Urzędu Ochrony Danych Osobowych.

6. Osobie, której dane osobowe dotyczą, nie przysługuje:

1) prawo usunięcia swoich danych osobowych,

2) prawo przenoszenia swoich danych osobowych,

3) prawo sprzeciwu, wobec przetwarzania swoich danych osobowych.

7. Odbiorcami danych osobowych mogą być inne osoby lub podmioty, którym, zgodnie z przepisami ustawy o dostępie do informacji publicznej, zostanie udostępniona dokumentacja postępowania.

8. Dane osobowe będą przechowywane jedynie w okresie niezbędnym do spełnienia celu, dla którego zostały zebrane lub okresie wskazanym przepisami prawa. Po spełnieniu celu, dla którego dane zostały zebrane, dane mogą być przechowywane jedynie w celach archiwalnych, zgodnie z obowiązującymi przepisami prawa w tym zakresie.

# **VII KONTAKT Z WYKONAWCĄ**

- 1. Osobą upoważnioną do kontaktu z Wykonawcą jest: Dorota Wieczorek (tel. 32 42 301 58) e-mail: [dorota.wieczorek@zs3.rybnik.pl](mailto:dorota.wieczorek@zs3.rybnik.pl)
- 2. Załączniki do niniejszego zapytania ofertowego:
- a) Formularz ofertowy (załącznik nr 1)
- b) Oświadczenie Wykonawcy ( załącznik nr 2)
- c) Projekt umowy (załącznik nr 3)